## **Paysafe:** Developer

# Pour commencer

## Télécharger la SDK

Téléchargez la SDK C# Paysafe à partir de **[GitHub](https://github.com/paysafegroup/paysafe_sdk_csharp)**

#### Avant de commencer

Avant d'utiliser une SDK, vous aurez besoin des authentifiants d'API (clé API) qu'elle utilise pour effectuer des requêtes JSON vers notre serveur via l'API REST de Paysafe.

- Votre clé API Paysafe Username
- Votre clé API Paysafe Password
- Votre numéro de compte Paysafe

Pour obtenir votre compte test, si vous avez l'intention d'utiliser la SDK Direct Debit, contactez le soutien Paysafe, sinon cliquez sur **Sign Up** ci-dessus. Une fois connecté au **[module d'administration](https://login.test.netbanx.com/)** vous pouvez récupérer votre numéro de compte (choisir **Accounts** et le copier depuis la colonne *Account* ) et votre clé API *User name* et *Password* (choisir **Settings > API Key**). Voir **[En savoir plus sur l'authentification](https://developer.paysafe.com/en/rest-apis/reference-information/important-integration-concepts/authentication/)** pour de plus amples renseignements.

## Installation

Pour installer la SDK C#, vous devez avoir Microsoft Visual Studio 2013 Professional installé. Une fois Microsoft Visual Studio installé, vous pouvez exécute l'application modèle pour voir comment fonctionne la SDK C#.

#### **Personnaliser votre configuration**

Une fois la SDK installée, modifiez votre fichier de configuration avec vos authentifiants Paysafe.

1. Ouvrez le fichier de configuration :

```
c-sharp_SDK\SampleApp\web.config
```
2. Mettez à jour les détails suivants :

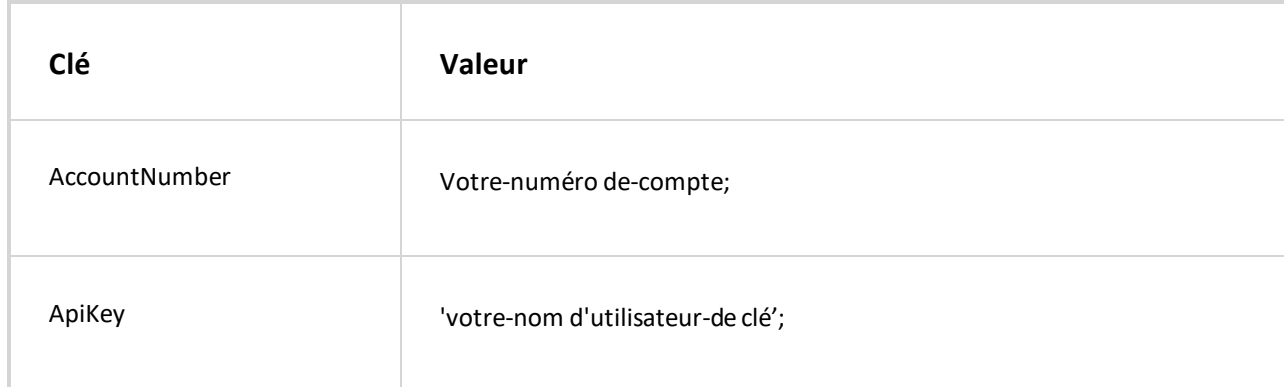

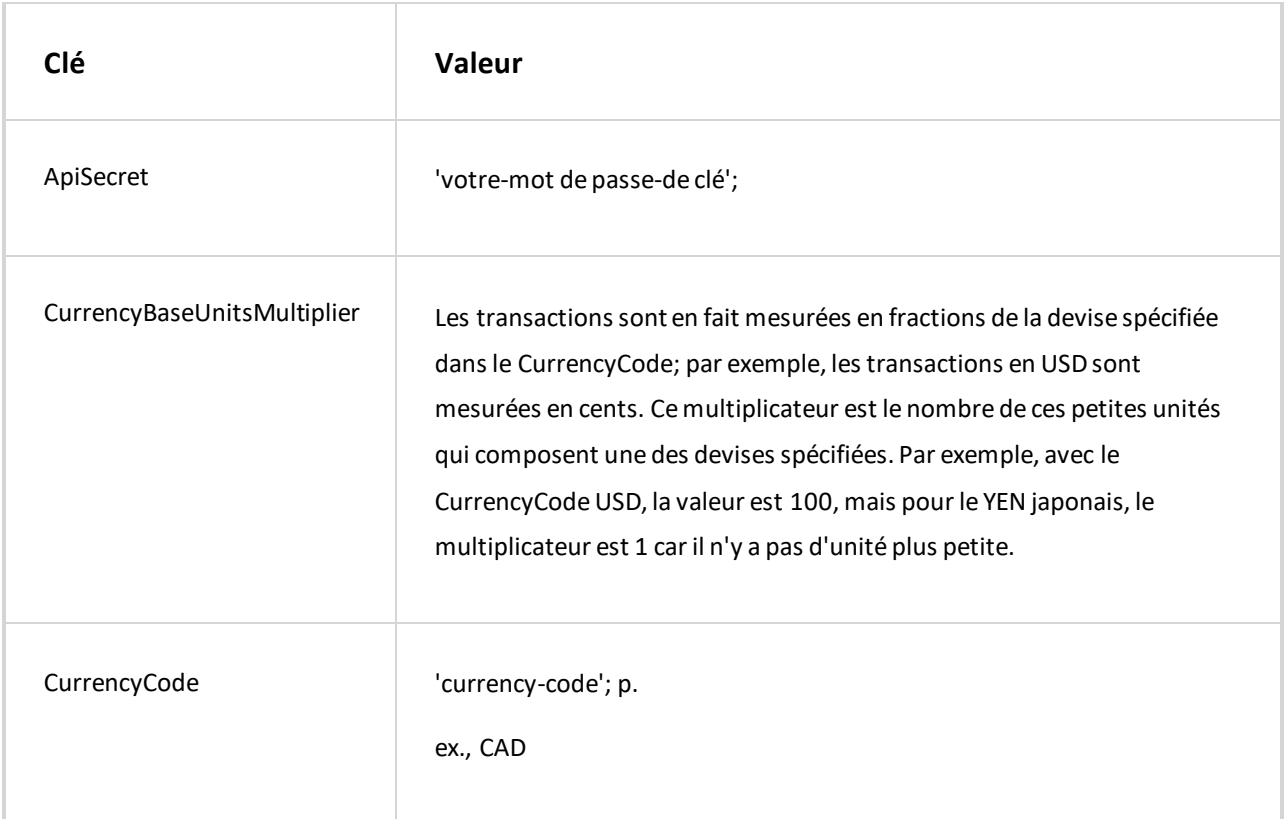

3. Configurations non fonctionnelles :

La SDK C# utilise des configurations par défaut pour les paramètres tels que connection\_timeout et max\_connections. Nous ne pouvons pas modifier ces configurations en externe.

client = new PaysafeApiClient(ApiKey, ApiSecret, Environment.TEST, AccountNumber);

#### **Pour lancer l'application modèle**

- 1. Lancez Microsoft Visual Studio.
- 2. Ouvrez le projet SDK.
- 3. Dans Solution Explorer, localisez SampleApp et faites un clic droit dessus.
- 4. Sélectionnez **View> View inBrowser**.

#### **Exemple de code**

Les rubriques suivantes contiennent des exemples de code pour chaque API :

- **[API Card Payments API](https://developer.paysafe.com/en/sdks/server-side/c/cards/)**  Traite toutes les principales cartes de crédit via la passerelle de paiement Paysafe.
- **[APIR Direct Debit](https://developer.paysafe.com/en/sdks/server-side/c/direct-debit/)**  Traite les achats et les crédits par le biais de divers systèmes bancaires.
- **[API Customer Vault API](https://developer.paysafe.com/en/sdks/server-side/c/customer-vault/)**  Effectue des paiements répétés sans avoir à accéder directement aux

renseignements sur le titulaire de carte.

- **[API 3D Secure](https://developer.paysafe.com/en/sdks/server-side/c/3ds/)**  Réduit la fraude tout en offrant une sécurité accrue aux clients qui utilisent leurs cartes en ligne.
- **[Exceptions](https://developer.paysafe.com/en/sdks/server-side/c/exceptions/)**  Gère les différentes exceptions pour assurer un traitement précis des paiements.

 $\mathbf{i}$ 

Les exemples ci-dessus n'incluent pas l'initialisation.

Copyright © 2019 Paysafe Holdings UK Limited. Tous droits réservés. Paysafe Financial Services Limited (FRN : 900015), Skrill Limited (FRN : 900001) et Prepaid Services Company Limited (FRN : 900021) sont toutes des sociétés autorisées par la Financial Conduct Authority au titre des règlementations de 2011 sur l'argent électronique (« Electronic Money Regulations 2011 ») à émettre de l'argent et des instruments de paiement électroniques. La marque de commerce NETBANX® est la propriété de Paysafe Processing Limited. Paysafe Services Corp est un ISO/MSP enregistré of Merrick Bank, South Jordan, UT. NETELLER et Net+ sont des marques de commerce déposées de Paysafe Holdings UK Limited. Skrill est une marque de commerce déposée de Skrill Limited. paysafecard est une marque de commerce déposée de Paysafecard.com Werkarten GmbH. Net+ et Skrill Prepaid Mastercards sont émis par Paysafe Financial Services Limited et paysafecard Mastercard Cards sont émis par Prepaid Services Company Limited en vertu des licences de Mastercard International. Mastercard est une marque déposée de Mastercard International.